# תוכנה 1 בשפת Javaשיעור מספר 3: "זו זכות לתת שרות"

מקוצר: סמסטר ב' 2007

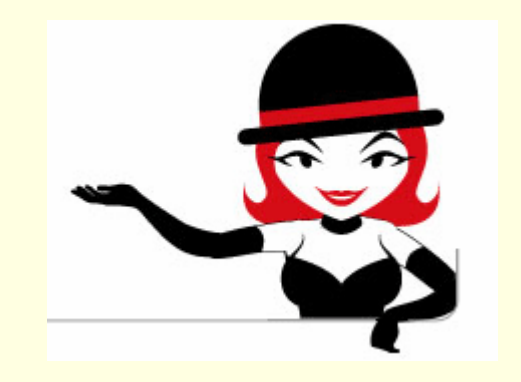

בית הספר למדעי המחשב א וניב רס יטת תל א ביב

# עקרונות תכנות נכונים

# "משבר התוכנה"

כתיבת תוכנית קטנה אינה משימה קשה

- הקושי בהנד סת תוכנה נעוץ בבניית מערכות תוכנה גדולות (1,000,000< שורות קוד "ע, ) י מספר אנשים הדורשות תחזוקה לאורך זמן רב (כמה שנים)
	- הגודל כן קובע  $\blacksquare$
- מאז סוף שנות ה-60 של המאה ה-20 ברור לעולם התוכנה, כי<br>־¨¨¨¨¨ בשביל להתגבר על הקושי שבכתיבת מערכות גדולות יש צורך להלביש על שפת התכנות עקרונות פיתוח נכונים אשר ישפרו את היכולת לכתוב מערכות תוכנה מורכבות

#### תכנות מונחה עצ מים

- אחד מאוספי העק רונות האלה מכונה "תכנות מונחה עצמים" (**P**rogramming **O**riented **O**bject (שעיקריו (כפי שיבואו לידי ביטוי בקורס):
	- שימוש חוזר בקוד
		- הפשטה
		- ם מודולריות
	- תיכון בעזרת חוזים (design by contract)
	- ביצוע מקסימום בדיקות תקינות בזמן קומפילציה
		- ניהול זיכרון אוטומטי
	- חלק משפות התכנות המודרניות מקדמות עקרונות אלו ע"י<br>בנדרת מבנים בעופה עוןתמכן ברם בעורה עשירה ענעדור <mark>הגדרת מבנים בשפה שיתמכו בהם בצורה ישירה או עקיפה</mark> שפת Java היא שפה כזו $\blacksquare$

## שימוש חוזר בתוכנה

- על מנת לשמור על עלויות תוכנה סבירות, יש לשפר את תפוקת מפתח<mark>י</mark> <mark>ו</mark> התוכנה
	- П שיפור תפוקה יומית של מתכנת דורש שיפורים משמעות יים בת הליכי הפיתוח, שפות התכנות, וכלי הפיתוח
- בנוסף, ניתן להקטין את עלות הפיתוח ע" י שימו ש ברכיבי תוכנה קיימים, <mark>שפותחו עבור פרויקט קודם או פותחו במיוחד כתשתית לארגון</mark>
- שימוש חוזר בתוכנה כרוך בקשיים רבים, לא כולם טכניים: תסמונת "לא "<br>בימיני עילני" בייילים עביב סיכנב לם ייירים דיד הומצא אצלנו", תשלום עבור תוכנה לפי שורות קוד
- הניסיון מראה שרכיבי תוכנה מונחת עצמים מתאימים לשימוש חוזר יותר מרכיבים פרוצדורלים

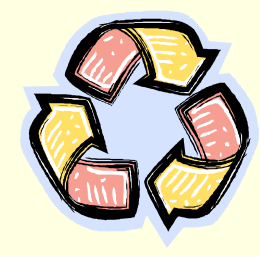

# מודו לר י ות

- מודולריות היא תכונה חשובה של תוכנה
- נחוצה כדי לאפשר הפרדת עניינים בזמן הפיתוח, ולשפר קריאות לצורך תחזוקה
- מודולריות פירושה היכולת לפרק מערכת למרכיבים, לבנות מערכת ממרכיבים, להבין כל מודול בפני עצמו
- מודולריות טובה כתכונה של מערכת דורשת מודולים בעלי חוזק <mark>-</mark> פנימי גבוה, וצמידות נמוכה
	- מתברר שארכיטקטורת מערכת שמבוססת על הנתונים מאפשרת מודולריות טובה יותר מארכיטקטורה שמבוססת על הפונקציונליות
		- מכאן היתרון של פיתוח תוכנה מונחה עצמים

#### Java כשפה מונחית עצמ ים

לאחר שכיסינו את רוב היסודות הפרוצדורלים של **ד** שפת Java, נקדיש את רוב הקורס למבנים בשפה אשר מקדמים עקרונות תכנות נכונים

∎ ננסה להבין עבור כל מבנה תחבירי כזה – איך השימוש בו ישפר את איכות הקוד הנוצר

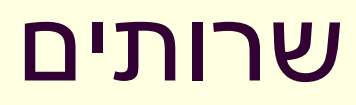

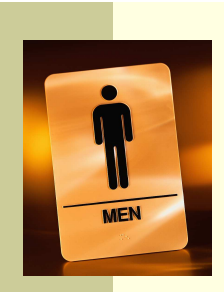

- לשימוש בשרותים יש מרכיב מרכזי בבניית מערכות <mark>ו</mark> תוכנה גדולות בכמה מישורים:
	- חסכון בשכפול קוד
	- עליה ברמת ההפשטה
- הגדרת יחסי ספק-לקוח בין כותב השרות והמשתמשים בשרות

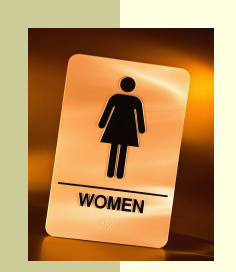

#### שרותים - חסכון בשכפול קוד

אם קטע קוד מופיע יותר מפעם אחת (copy-paste) אם קטע קוד מופיע יותר יש להפוך אותו לפונקציה (שרות)

אם הקוד המופיע דומה אבל לא זהה יש לבדוק האם <u>א</u> אפשר לבטא את השוני כפרמטר לשרות

#### שרותי ם והפשטה

- גם אם אין חסכון בשכפול קוד יש חשיבות בהפיכת קוד למתודה
- המתודה מתפקדת כקופסא שחורה המאפשרת לקורא הקוד להבין את הלוגיקה שלו בקלות, ולתחזק אותו ביעילות
	- "מרוב עצים לא רואים את היער"
- שיקולי יעילות (קפיצה נוספת למתודה מאיטה במעט את ריצת הקוד) הם משניים בשיקולי פיתוח מערכות תוכנה גדולות
- קומפיילרים חכמים, אופטימייזרים ומעבדים חזקים משמעותיים בהרבה

```
public static void printOwing(double amount) {
    //printBanner
System.out.println("********************");
System.out.println("*** Customer Owes **");
System.out.println("********************");
```
#### שרותים והפשטהדוגמא

#### **//print details**

```

System.out.println ("name:" +name);
System.out.println ("amount" + amount);
```
**}**

**}**

**}**

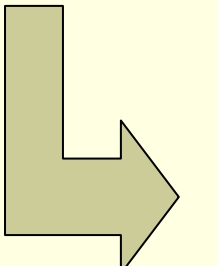

**}**

**public static void printOwing(double amount) { printBanner();printDetails(amount);**

```
public static void printBanner() {
   System.out.println("********************");
System.out.println("*** Customer Owes **");
System.out.println("********************");
```
**public static void printDetails(double amount) { System.out.println ("name:" <sup>+</sup>name); System.out.println ("amount" + amount);**

תוכנה 1 בשפת Java

11

# שכתוב מבני (refactoring(

- ישנן פעולות של שכתוב קוד שהן כל כך שכיחות עד שהומצא להן שם
- לדוגמא: הפיכת קטע קוד לשרות שראינו בשקף הקודם נקרא: "חלץ<br>למתידה" (extreet methed) (extract method) "למתודה
- П בשנים האחרונות נאסף מספר גדול של פעולות כאלה וקובץ בקטלוג בשם Refactoring. הקטלוג זמין ברשת ובכמה ספרים http://www.refactoring.com/catalog/index.html
- סביבות פיתוח מודרניות (לרבות Eclipse) מאפשרות **שכתובים אוטומטיים** בלחיצת כפתור
	- ביצוע שכתוב בעזרת כלי אוטומטי פותר בעיות רבות של חוסר עקביות µ<br>היייייים לביייים פיייים ביין מתביין ידיים <mark>העשויות להיווצר כאשר הוא מתבצע ידנית</mark>
	- למשל: החלפת שם משתנה בצורה עקבית או חילוץ למתודה קטע קוד <mark>-</mark> התלוי במשתנה מקומי

# לקוח וספק במערכת תוכנה

- E ספק (supplier) – הוא מי שקוראים לו (לפעמים נקרא גם שרת, server)
- <mark>לקוח (client) הוא מי שקרא לספק או מי שמשתמש בו (לפעמים נקרא גם</mark> <u>משתמש, user). דוגמא:</u>

```
public static void do_something(){
  // doing...}public static void main(String [] args) {
 do_something();}
```
- בדוגמא זו הפונקציה **main** היא לקוחה של הפונקציה **()something\_do**
	- **something\_do** היא ספקית של **main**

# לק וח וספק ב מערכת תוכנה

הספק והלקוח עשויים להיכתב בזמנים שונים, במקומות שונים וע"י אנשים<br>ייינים עז במיכן ליי יוסיין, כעותן דוכן (בעותר מחלדר) שונים ואז כמובן לא יופיעו באותו קובץ (באותה מחלקה)

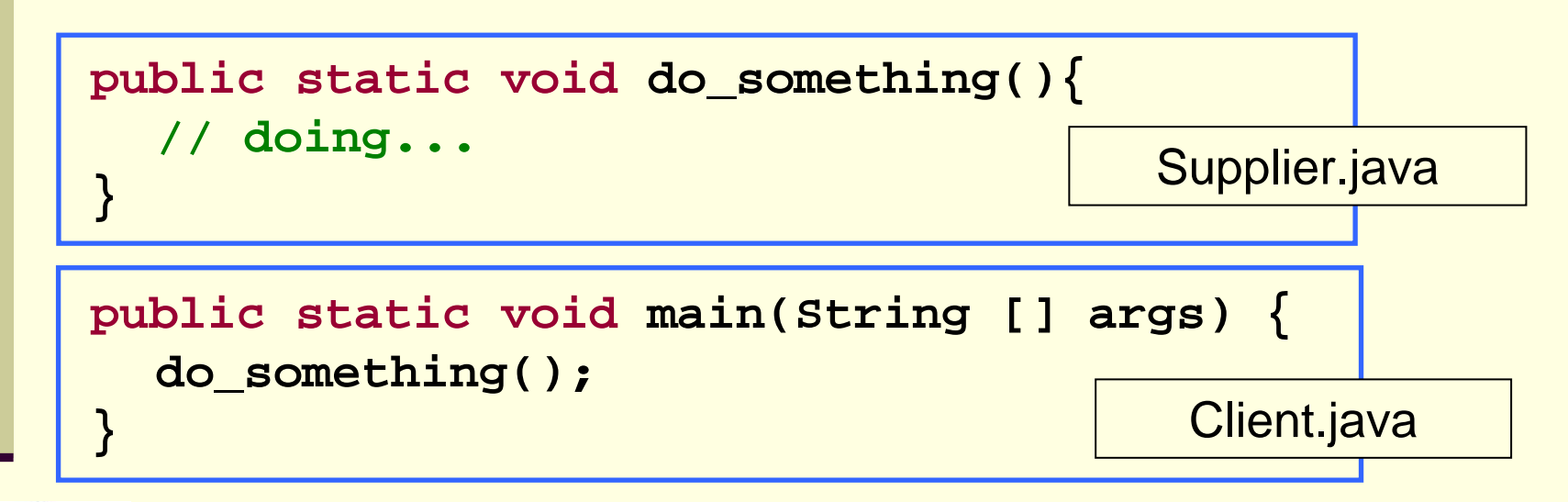

- חלק נכבד בתעשיית התוכנה עוסק בכתיבת ספריות מחלקות המכילות אוסף שרותים שימושיים בנושא מסוים
	- כותב הספרייה נתפס כספק שרותים בתחום (domain (מסוים

# המחלקה כספריה של שרותי ם

- ניתן לראות במחלקה ספריה של שרותים: אוסף של פונקציות עם מכנה משותף
- רוב המחלקות ב Java, נוסף על היותן ספריה, משמשות גם כטיפוס נתונים. ככאלו הן מכילות רכיבים נוספים פרט לשרותי מחלקה. נדון במחלקות אלו בהמשך הקורס
- ואולם קיימות ב Java גם כמה מחלקות המשמשות כספריות בלבד. בין השימושיות שבהן:

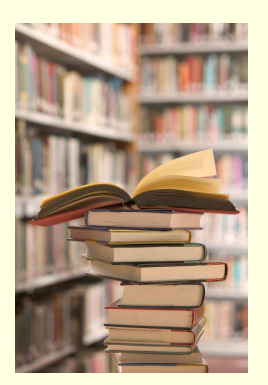

- **java.lang.Math**
- **java.util.Arrays**
- **java.lang.System**

# חבילות ומרחב השמות

- מרחב השמות של Java היררכי
- ם בדומה לשמות תחומים באינטרנט או שמות תיקיות במערכת<br>בדבייים הקבצים
- חבילה (package (יכולה להכיל מחלקות או תת-חבילות בצורה רקורסיבית
	- שמה המלא של מחלקה (fully qualified name) כולל את<br>שמות כל כסכולות שכוא נמצאת ככו מכסוצונות כוותר עד שמות כל החבילות שהיא נמצאת בהן מהחיצונית ביותר עד לפנימית. שמות החבילות מופרדים בנקודות
- מקובל כי תוכנה הנכתבת בארגון מסוים משתמש בשם התחום<br>בעומרכנט של עותו עבט כשם הפרלות העמסות האינטרנטי של אותו ארגון כשם החבילות העוטפות

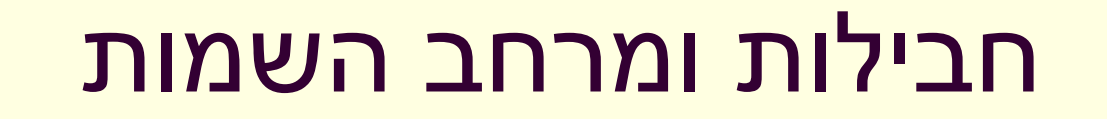

#### ⊿ קיימת התאמה בין מבנה התיקיות ( ,directories folders) בפרויקט תוכנה ובין חבילות הקוד (packages)

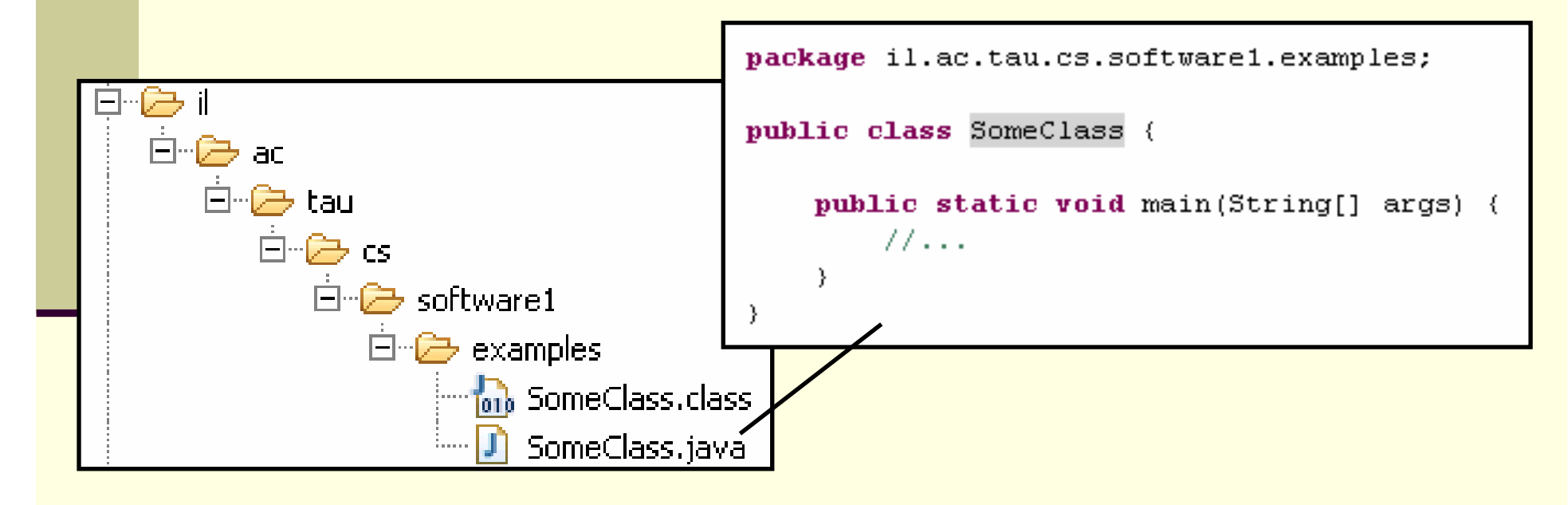

#### משפט import

שימוש בשמה המלא של מחלקה מסרבל את הקוד:<mark>"</mark>

**System.out.println("Before: x=" <sup>+</sup>**

**java.util.Arrays.toString(arr));**

ניתן לחסוך שימוש בשם מלא ע"י ייבוא השם בראש <mark>ו</mark> הקובץ (מעל הגדרת המחלקה)

**import java.util.Arrays;**

**...**

**System.out.println("Before: x=" + Arrays.toString(arr));**

#### משפט import

 כאשר עושים שימוש נרחב במחלקות מחבילה מסויימת ניתן לייבא את שמות כל המחלקות במשפט import יחיד:

**import java.util.\*;**

**...**

**System.out.println("Before: x=" + Arrays.toString(arr));**

#### השימוש ב-\* אינו רקורסיבי, כלומר יש צורך במשפט **import** נפרד עבור כל תת חבילה:

**// for classes directly under subpackageimport package.subpackage.\*;** 

**// for classes directly under subsubpackage1import package.subpackage.subsubpackage1.\*;**

**// only for the class someClassimport package.subpackage.subsubpackage2.someClass;**

## static import משפט

#### הח ל מ 5Java נ ית ן ל י י בא למרחב הש מ ות את השר ות או המשתנה הסטטי (static import) ובכך להימנע <u>מציון שם המחלקה בגוף הקוד:</u>

**package il.ac.tau.cs.software1.examples; import static il.ac.tau.cs.software1.examples.SomeOtherClass.someMethod;**

**public class SomeClass {**

**}**

**}**

**public static void main(String[] args) { someMethod();**

<u>גם ב static import ניתן להשתמש ב-  $\blacksquare$ </u>

# הערות על מרחב השמות ב- Java

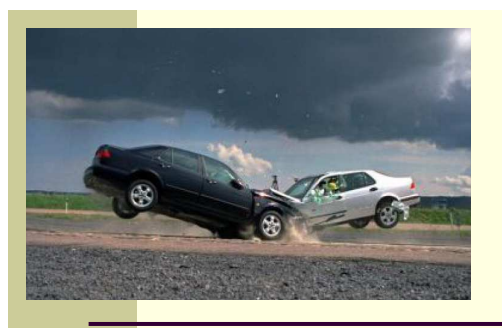

- שימוש במשפט import אינו שותל קוד במחלקה והוא נועד לצורכי נוחות בלבד
	- אין צורך לייבא מחלקות מאותה חבילה
	- אין צורך לייבא את החבילה **lang.java**
- ייבוא כוללני מדי של שמות מעיד על צימוד חזק בין מודולים
- ייבוא של חבילות עם מחלקות באותו שם יוצר ambiguity של הקומפיילר וגורר טעות קומפילציה ("התנגשות שמות")

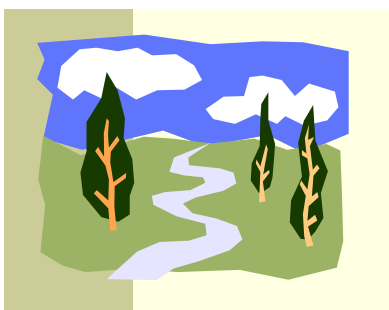

#### CLASSPATH

- איפה נמצאות המחלקות <mark>?</mark>
- איך יודעים הקומפיילר וה- JVM היכן לחפש את המחלקות המופיעות בקוד<br>המקוד או ה 2byte code המקוד או ה byte code?
	- קיים משתנה סביבה בשם **CLASSPATH** המכיל שמות של תיקי ות במערכת הקבצים שם יש לחפש מחלקות הנזכרות בתוכנית
	- ה  **CLASSPATH** מכיל את תיקיות ה"שורש" של חבילות המחלקות
		- ניתן להגדיר את המשתנה בכמה דרכים:
		- הגדרת המשתנה בסביבה (תלוי במערכת ההפעלה)
	- הגדרה אד-הוק ע"י הוספת תיקיות חיפוש בשורת הפקודה (בעזרת תשורת<br>הרכב מפעים (elsesseth w הדגל cp או classpath(
		- הגדרת תיקיו ת החיפוש בסביבת הפיתוח

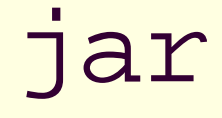

- כאשר ספקי תוכנה נותנים ללקו חות יהם מספר גדול של מחלקות הם יכולים לארוז אותן כארכיב
	- התוכנית **jar**) **AR**chive **J**ava (אורזת מספר מחלקות לקובץ אחד תוך שמירה על מבנה החבילות הפנימי שלהן
		- הפורמט תואם למקובל בתוכנות דומות כגון zip, tar, rar ואחרות <mark>=</mark>
		- כדי להשתמש במחלקות הארוזות אין צ ורך לפרוס את קובץ ה **jar**
			- ניתן להוסיפו ל **CLASSPATH** של התוכנית
- П התוכנית **jar** היא חלק מה - JDK ונית ן להשתמש בה משורת הפקודה או מתוך סביבת הפיתוח

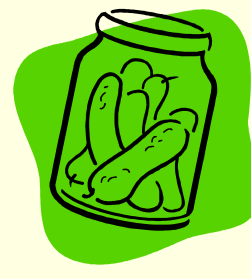

# API and javadoc

- י jar אובץ ה- jar עשוי שלא להכיל קובצי מקור כלל, אלא רק קובצי class (למשל משיקולי זכויות יוצרים)
	- איך יכיר לקוח שקיבל jar מספק תוכנה כלשהו את הפונקציות והמשתנים<br>הנמיענות כתובת המטוסדי לייכוד עותו? П הנמצאים בתוך ה- jar, כדי שיוכל לעבוד איתו?
	- בעולם התוכנה מקובל לספק ביחד עם הספריות גם מסמך תיעוד, המפרט <u>את שמות וחתימות את המחלקות, השרותים והמשתנים יחד עם תיאור</u> מילולי של אופן השימוש בהם
	- תוכנה בשם javadoc מחוללת **תיעוד אוטומטי** בפורמט html על בסיס הערות התיעוד שהופיעו בגוף קובצי המקור
		- תיע וד זה מכונה API) **I**nterface **P**rogramming **A**pplication(
		- u. תוכנת ה **javadoc** היא חלק מה - JDK וניתן להשתמש בה משורת <mark>הפקודה או מתוך סביבת הפיתוח</mark>

```
/** Documetntaion for the package */package somePackage;
/** Documetntaion for the class
 * @author your name here
 */
public class SomeClass {
   /** Documetntaion for the class variable */
   public static int someVariable;
   /** Documetntaion for the class method
    * @param x documentation for parameter x
    * @param y documentation for parameter y
    * @return
    * documentation for return value
    */
public static int someMethod(int x, int y, int z){
     // this comment would NOT be included in the documentationreturn 0;
   }}
```
# Java API

חברת Sun תיעדה את כל מחלקות הספרייה של ¶<br>-שפת Java וח ו לל ה עב ור ן ב עזרת **javadoc** אתר תיעוד מקיף ומלא הנמצא ברשת:

http://java.sun.com/j2se/1.5.0/docs/api/

#### תיעוד ו קוד

בעזרת מחולל קוד אוטומטי הופך התיעוד לחלק בלתי **-**נפרד מקוד התוכנית

הדבר משפר את הסיכוי ששינויים עתידיים בקוד יופיעו <mark>ו</mark> מיידית גם בתיעוד וכך תשמר העקביות בין השניים

#### פער י הבנה

- חתימה אינה מספיקה, מכיוו ן שהספק והלקוח אינם רק שני רכיבי תוכנה נפרדים אלא גם לפעמים נכתבים ע"י מתכנתים שונים עשויים להיות פערי הבנה לגבי תפקוד שרות מסוים
	- הפערים נובעים ממגבלות השפה הטבעית, פערי תרבות, הבדלי אינטואיציות, ידע מוקדם ומקושי יסודי של תיאור מלא ושיטתי של עולם הבעיה
- לדוגמא: נתבונן בשרות **divide** המקבל שני מספרים ומחזיר את המנה שלהם:

```
public static int divide(int numerator, int denominator) 
{...}
```
- לרוב הקוראים י ש מ ושג כללי נכ ון לגבי ה פונקציה ופ עולתה
- ם למשל, די ברור מה תחזיר הפונקציה אם נקרא לה עם הארגומנטים  $\,$  ו- 2  $\,$

# "Let us speak of the unspeakable"

- אך מה י וחזר עבור הארגומנ טים 7 2 ו ?
	- האם הפונקציה מעגלת למעלה?<br>האם הפונקצי
		- מעגלת למטה?
		- × ועבור ערכים שליליים?
	- אולי היא מעגלת לפי השלם הקרוב? <mark>-</mark>
- **T** ואולי השימוש בפונקציה **אסור** בעבור מספרים שאינם מתחלקים ללא שארית?
	- п <u>מה יקרה אם המכנה הוא אפס?</u>
	- האם נקבל ערך מיוחד השקול לאינסוף?
	- האם קיים הבדל בין אינסוף ומינוס אינסוף <mark>?</mark>
	- **III** ואולי השימוש בפונקציה **אסור** כאשר המכנה הוא אפס?
		- מה קורה בעקבות שימוש **אסור** בפונקציה?
			- <mark>ת האם התוכנית **תעוף**?</mark><br>■
		- האם מוחזר <mark>ערך שגיאה?</mark> אם כן, איזה<mark>?</mark> –
- $\mathcal{L}_{\mathcal{A}}$ <u>האם קיים משתנה או מנגנון שבאמצעותו ניתן לעקוב אחרי שגיאות שארעו בתוכנית?</u>

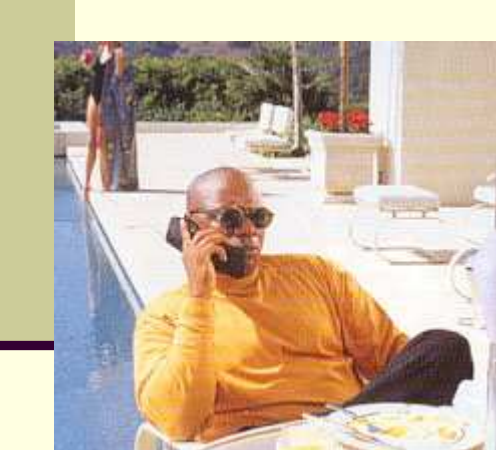

- -
	-
- - -
	-
- **יותר מדי קצוות D'NIN ...**<br>■ אין בהכרח תשובה נכונה לגבי השאלות על הצורה שבה על divide לפעול<br>■ ואולם יש לציין במפורש:<br>מה היו ההנחות שביצע כותב הפונקציה<br>- במקרה זה הנחות על הארגומנטים (האם הם מתחלקים, אפס במכנה וכו')<br>- בהתא
	- קבלן ודיירים, מוכר וקונים, מלון ואורחים וכו'...

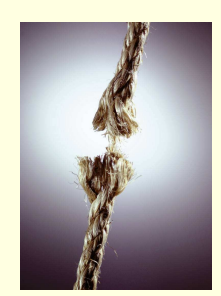

# עיצוב על פי חוזה (design by contract)

- ם בשפת Java אין תחביר מיוחד כחלק מהשפה לציון החוזה, ואולם אנחנו<br>בתבפה על תחבים במידובל במפחת כלן תבירת נתבסס על תחביר המקובל במספר כלי תכנות
	- ם נציין בהערות התיעוד שמעל כל פונקציה: <u></u>
- תנא י קדם (**precondition** (מהן ההנחות של כותב הפונקציה לגבי הדרך התקינה להשתמש בה
- תנא י בתר (תנ אי אחר, **postcondition** (מה עושה הפונקציה, בכל אחד מהשימושים התקינים שלה
	- נשתדל לתאר את תנאי הקדם ותנאי הבתר במונחים של ביטויי ם בולאניםחוקי ים ככל שניתן (לא תמיד ניתן)
		- שימוש בביטויים בולאנים חוקיים :
			- ם מדויק יותר<br>.
		- יאפשר לנו בעתיד **לאכוף** את החוזה בעזרת כלי חיצוני

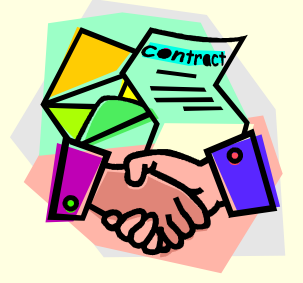